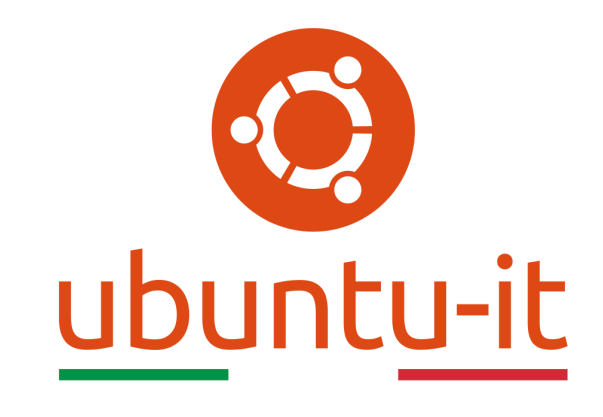

# Newsletter Ubuntu-it Numero 006 - Anno 2021

Gruppo Social Media

<https://wiki.ubuntu-it.org/GruppoPromozione/>

2021

## Licenza

Il presente documento e il suo contenuto è distribuito con licenza Creative Commons 4.0 di tipo "Attribuzione - Condividi allo stesso modo". É possibile, riprodurre, distribuire, comunicare al pubblico, esporre al pubblico, rappresentare, eseguire o recitare il presente documento alle seguenti condizioni:

- Attribuzione Devi riconoscere una menzione di paternitá adeguata, fornire un link alla licenza e indicare se sono state effettuate delle modifiche. Puoi fare ciò in qualsiasi maniera ragionevole possibile, ma con modalitá tali da suggerire che il licenziante avalli te o il tuo utilizzo del materiale.
- Stessa Licenza Se remixi, trasformi il materiale o ti basi su di esso, devi distribuire i tuoi contributi con la stessa licenza del materiale originario.
- Divieto di restrizioni aggiuntive Non puoi applicare termini legali o misure tecnologiche che impongano ad altri soggetti dei vincoli giuridici su quanto la licenza consente loro di fare.

Un riassunto in italiano della licenza è presente a questa [pagina.](https://creativecommons.org/licenses/by-sa/4.0/it/) Per maggiori informazioni:

#### <http://www.creativecommons.org>

Questo documento è stato composto interamente dall'autore con LAT<sub>E</sub>X. Per maggiori informazioni, o segnalazioni:

[Mailing List Newsletter-italiana:](http://liste.ubuntu-it.org/cgi-bin/mailman/listinfo/newsletter-italiana) iscriviti per ricevere la Newsletter Italiana di Ubuntu!;

[Mailing List Newsletter-Ubuntu:](http://liste.ubuntu-it.org/cgi-bin/mailman/listinfo/newsletter-ubuntu) la redazione della newsletter italiana. Se vuoi collaborare alla realizzazione della newsletter, questo è lo strumento giusto con cui contattarci. Canale IRC:  $\#$ [ubuntu-it-promo](https://chat.ubuntu-it.org/#ubuntu-it-promo)

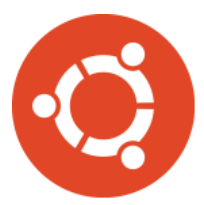

# Newsletter Ubuntu-it

## Indice

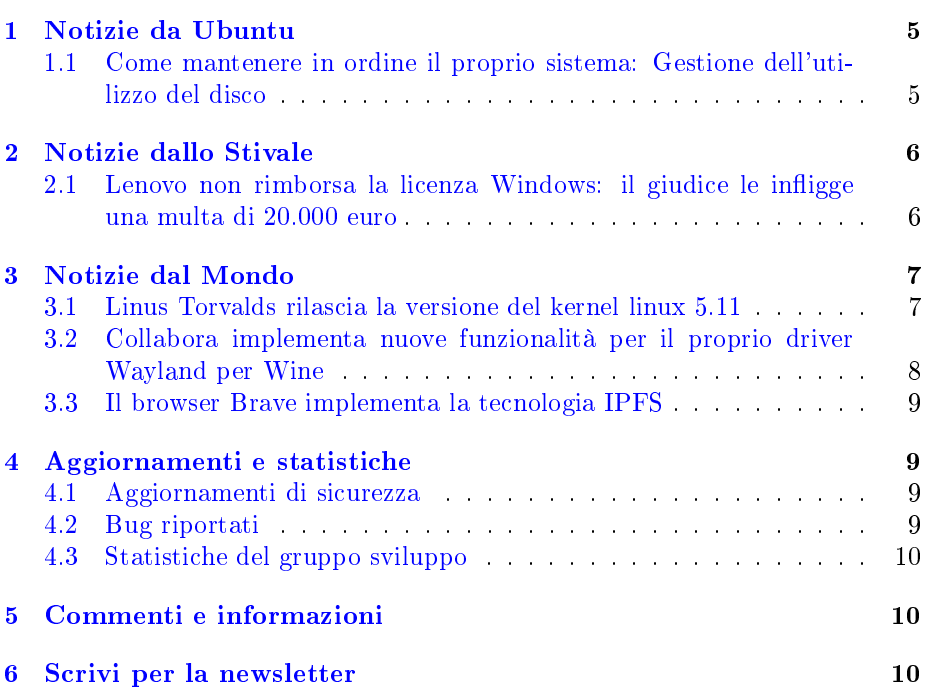

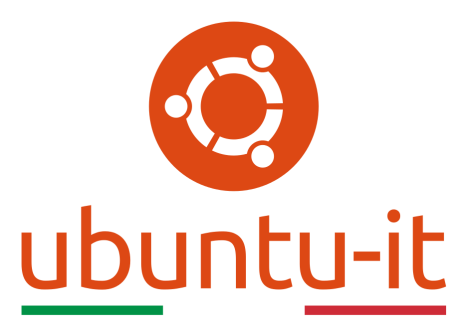

Questo è il numero 6 del 2021 della Newsletter di Ubuntu-it, riferito alla settimana che va da lunedì 15 Febbraio a domenica 21 Febbraio. Per qualsiasi commento, critica o lode, contattaci attraverso la [mailing list](http://liste.ubuntu-it.org/cgi-bin/mailman/listinfo/facciamo-promozione) del [gruppo](https://wiki.ubuntu-it.org/GruppoPromozione) [promozione.](https://wiki.ubuntu-it.org/GruppoPromozione)

## <span id="page-4-0"></span>1 Notizie da Ubuntu

### <span id="page-4-1"></span>1.1 Come mantenere in ordine il proprio sistema: Gestione dell'utilizzo del disco

Con questo secondo articolo, andremo ad esaminare come avviene la gestione dell'utilizzo del disco, attraverso un software molto semplice da utilizzare, ma con un nome alquanto strano, parliamo infatti di [Czkawka.](https://snapcraft.io/czkawka?_ga=2.72544534.443510853.1613836400-1688520876.1612027125) Questo strumento, dall'interfaccia grafica abbastanza intuitiva, ci permette di esaminare, le cartelle all'interno del file system che contengono un maggior numero di dati e allo stesso tempo ci offre suggerimenti su come ridurlo, quindi eliminando file temporanei, duplicati di tracce musicali, immagini simili, collegamenti simbolici non validi, file vuoti e tanto altro. Czkawka per impostazione predefinita tenderà a scansionare la directory home, però tranquilli perché si possono aggiungere manualmente anche altre posizioni, oltre che configurare i filtri con i quali possiamo andare ad escludere alcune cartelle o file. Inoltre, l'applicazione consente di visualizzare in anteprima diversi elementi, in modo da poter controllare e confrontare le informazioni prima di decidere che qualcosa debba essere eliminato dal sistema. Semplice non è vero? Tuttavia però, è possibile eseguire ancora alcune operazioni sicure, che consentiranno di rimuovere contenuti inutilizzati e memorizzati nella cache durante il processo di aggiornamento e di pacchetti rimanenti che non sono più necessari. Ad esempio, nella distribuzione Ubuntu, che utilizza come [gestore dei pacchetti apt,](https://wiki.ubuntu-it.org/AmministrazioneSistema/InstallareProgrammi/Apt) è possibile rimuovere i file di aggiornamento memorizzati nella cache con il seguente comando:

> sudo apt clean sudo apt autoclean sudo apt autoremove

dove, il primo comando pulisce i pacchetti dalla cartella /var/cache/apt/archives, il secondo rimuove i pacchetti obsoleti mentre il terzo rimuove i pacchetti orfani e le dipendenze che non sono più necessarie al sistema. Tuttavia, non li elimina, quindi per recuperare spazio, è necessario utilizzare anche l'opzione -purge. Se

invece utilizzi gli snap, dovresti sapere che i servizi snapd mantengono diverse revisioni (per l'esattezza tre) di ogni snap installato sul tuo disco. Questa impostazione può essere modificata e, aiutarti così a ridurre l'utilizzo dello spazio sul disco. Per farlo basterà eseguire sul terminale il seguente comando:

sudo snap set system refresh.retain=2

Inoltre, snapd creerà automaticamente delle istantanee degli snap appena rimossi, quindi se intendi ripristinarli, non perderai tutti i dati associati allo snap. In conclusione, i sistemi Linux di natura, si prendono cura di se stessi e si potrà andare avanti anche per anni senza dove eseguire alcuna azione per la gestione dell'utilizzo del disco, anche se di tanto in tanto, potrà comunque capitare che si voglia eliminare alcuni pacchetti o file che non servono più, assicurando che questa azione venga sempre fatta in modo intelligente e non distruttivo. Per maggiori informazioni, potrai trovare tutte le rispettive guide all'interno del [wiki](https://wiki.ubuntu-it.org/) Ubuntu-it.

Fonte: [ubuntu.com](https://ubuntu.com/blog/how-to-keep-your-linux-disk-usage-nice-and-tidy-and-save-space)

## <span id="page-5-0"></span>2 Notizie dallo Stivale

#### <span id="page-5-1"></span>2.1 Lenovo non rimborsa la licenza Windows: il giudice le infligge una multa di 20.000 euro

Quando compriamo un computer, siamo abituati a vedere preinstallato Windows come sistema operativo all'interno della macchina. Licenza che per l'utente naturalmente ha un costo nella spesa finale. Quindi chi compra un computer e, per esempio vuole installarci Linux, perché magari Windows non li piace e non vuole utilizzarlo, allora può farsi restituire la quota di Windows da lui pagata, cioè 40 euro. Nulla di inventato, giusto per essere precisi, perché a dar conforto ai consumatori c'è una sentenza emanata dalla cassazione, risalente al 2014, che sancisce il diritto da parte dell'utente dopo aver effettuato l'acquisto, di chiedere il rimborso della licenza di Microsoft Windows preinstallata nella macchina, e che talune volte viene fatta pagare anche a coloro che non la accettano e che abitualmente installano una distribuzione GNU/Linux. Tuttavia, non sempre tutte le persone applicano o sono a conoscenza di queste vicende. E qui entra in gioco ILS, che tramite una [pagina web,](https://sistemainoperativo.it/) segue l'avanzamento di tale fenomeno, che quasi rappresenta una "tortura" messa in atto da alcune aziende tecnologiche.

Questa sostanzialmente è la storia che in questi anni ha vissuto Luca Bonissi, appassionato del software libero e, che forte del suo diritto, ha portato l'azienda Lenovo e non solo, in tribunale per il riconoscimento del rimborso. Infatti, nel marzo 2018 Luca dopo aver acquistato un computer Lenovo ed essersi accorto che al suo interno era preinstallato Windows, ha immediatamente contatto il supporto per conoscere le modalità di restituzione e di rimborso del software. La risposta da parte dell'azienda è stata un totale diniego, come le varie segnalazioni alle autorità competenti, più precisamente all['Autorità Garante della Concorrenza e del Mercato \(AGCM\),](https://agcm.it/) che hanno il

compito di monitorare e intervenire in questi casi.

Luca ha così deciso di agire per vie legali e di difendersi, in un primo istante, da solo in tribunale notificando davanti al giudice di pace, l'atto con cui citava in giudizio l'azienda. Tuttavia, Lenovo forte dalla sua reputazione, non si è di certo spaventata, respingendo ogni tipo di accusa. A questo punto Luca, ha giocato l'ultima carta a lui disponibile, cioè il ricorso all'assistenza di un legale. Nel Giugno 2019 si è concluso il processo, dove il giudice ha riconosciuto il diritto al rimborso pari alla somma della licenza di Windows (42 euro) e di 130 euro per le spese processuali. Tutto è finito per il verso giusto penserete, invece no, perché Lenovo con una certa presunzione, dopo poco più di un mese, ha notificato davanti al giudice un atto di 59 pagine con le quali intendeva ottenere una completa revisione della sentenza, indicandola completamente errata in ogni sua parte. La complessità dell'atto di citazione da parte dell'azienda ha costretto Luca a difendersi nuovamente in appello con un avvocato, con prima ed unica udienza tenutasi il 19 Dicembre 2019. Dopo quasi un anno, a Dicembre 2020, il giudice ha rigettato nuovamente tutti i motivi elencati da Lenovo, indicando che il diritto al rimborso del software preinstallato è dovuto. Non è di certo nita così e tenetevi forte, perché qui arriva la sorpresa: oltre alle spese legali, il giudice ha disposto la liquidazione di un [punitive damage](https://it.wikipedia.org/wiki/Danni_punitivi) di 20.000 euro a Luca per il danno subito.

Per concludere, ringraziamo Luca per la sua fermezza e perseveranza e nell'aver condiviso questa esperienza con l'intera comunità. Per chi volesse visionare l'intera documentazione, o segnalare qualsiasi tipo di problema riguardante le licenze, consigliamo di vistare la pagina [sistemainoperativo.it.](http:www.sistemainoperativo.it) Ad maiora.

## <span id="page-6-0"></span>3 Notizie dal Mondo

#### <span id="page-6-1"></span>3.1 Linus Torvalds rilascia la versione del kernel linux 5.11

Dopo quasi due mesi di sviluppo, Linus Torvalds tramite un [messaggio](http://lkml.iu.edu/hypermail/linux/kernel/2102.1/08310.html) in mailing list ha annunciato ufficialmente il rilascio della nuova versione del kernel linux, arrivando così alla release 5.11. Questa versione contiene svariate modi che, con un occhio di riguardo soprattutto per chi cerca il miglior supporto hardware per la propria macchina. Infatti, tra i vari aggiornamenti, troviamo l'abilitazione delle nuove unità di elaborazione grafica GPU AMD "Van Gogh" e "Dimgrey Cavefish", il supporto per AMD Sensor Fusion Hub (SFH) e il supporto per Intel SGX [\(Software Guard Extensions\)](https://it.wikipedia.org/wiki/Software_Guard_Extensions). Non solo, perché è stato incluso anche il [Syscall User Dispatch \(SUD\)](https://www.kernel.org/doc/html/latest/admin-guide/syscall-user-dispatch.html#:~:text=Syscall%20User%20Dispatch%20provides%20functionality,native%20regions%20of%20the%20process.) che fornisce nuove funzionalità per i livelli di compatibilità, per acquisire rapidamente le chiamate di sistema emesse da una parte non nativa dell'applicazione, senza influire sulle prestazioni della macchina in cui è installato Linux, in questo modo è possibile una migliore integrazione ed esecuzione dei moderni giochi Windows sui sistemi Linux con Proton o [Wine.](https://wiki.ubuntu-it.org/Virtualizzazione/Wine) Inoltre, si è aggiunto il supporto per la [console di gioco Ouya](https://it.wikipedia.org/wiki/Ouya) basata su NVIDIA Tegra 3 e la grafica *[Intel Integer Scaling \(IS\)](https://software.intel.com/content/www/us/en/develop/articles/integer-scaling-support-on-intel-graphics.html#:~:text=Integer%20scaling%20(IS)%20is%20a,i.e.%2C%20whole%20number)%20multiplier.&text=Therefore%2C%20integer%20scaling%20is%20particularly,to%20deliver%20their%20distinctive%20look.)* per i giochi di tipo pixel art. Tra gli altri aggiornamenti degni di nota troviamo:

• Supporto per le nuove tastiere per laptop da gioco ASUS;

- Aggiunto il supporto per il rilevamento del sensore palmare ThinkPad;
- Ulteriori miglioramenti delle prestazioni per il filesystem Btrfs;
- Supporto audio per Intel Alder Lake
- Miglioramenti per il supporto USB4 e Thunderbold
- Introdotto un nuovo bus del kernel chiamato Auxiliary Bus

e tanto altro ancora. È possibile scaricare dal sito [kernel.org](https:www.kernel.org) il codice sorgente della nuova versione del kernel Linux 5.11, tenendo presente che occorrerà compilarlo a mano per applicarlo nella propria distribuzione GNU/Linux. Quindi, se non sai come fare, vi consigliamo vivamente di attendere che la release 5.11 arrivi nei repository.

Fonte: [fossbytes.com](https://fossbytes.com/linus-torvalds-releases-linux-kernel-5-11/) [9to5linux.com](https://9to5linux.com/linux-kernel-5-11-officially-released-this-is-whats-new)

#### <span id="page-7-0"></span>3.2 Collabora implementa nuove funzionalità per il proprio driver Wayland per Wine

Il progetto [Collabora](https://www.collabora.com/) verso metà dicembre 2020 aveva svelato in anteprima, per gli utenti che utilizzano sistemi GNU/Linux, che era in fase di sviluppo un nuovo driver per [Wayland](https://it.wikipedia.org/wiki/Wayland_(protocollo)) per migliorare ulteriormente l'esecuzione di giochi e applicazioni Windows su sistemi Linux. E ora, dopo quasi due mesi e svariate ore di duro lavoro da parte degli ingegneri di Collabora, l'azienda londinese ha rilasciato, se pur ancora in fase sperimentale, il driver Wayland per [Wine.](https://wiki.ubuntu-it.org/Virtualizzazione/Wine) Ricordiamo, per chi non lo sapesse, che Wine non è un emulatore, infatti, la sua funzione è quella di realizzare un layer di compatibilità tra le API di Windows e il sistema operativo su cui è installato, permettendo così in questo senso di eseguire applicazioni e giochi Windows su distribuzioni GNU/Linux che utilizzano il server grafico Wayland, in sostituzione di XWayland. L'obiettivo di questo aggiornamento, come lo stesso Alexandros Frantzis afferma, è quello di implementare una serie di nuove funzionalità utili per applicazioni e giochi e che sono state considerate potenziali punti deboli di integrazione per il driver Wayland. Tra questi troviamo la possibilità di svolgere delle semplici operazioni come copia/incolla, trascina e rilascia dalle app Wayland native alle app Wine e viceversa. Non solo perché è presente anche il supporto per la modifica della modalità di visualizzazione. Vedere per credere, è stato riportato un [video](https://www.youtube.com/watch?v=rRss-Fdap7o) che mostra le nuove funzionalità all'opera. Inoltre, se sei interessato a eseguire giochi di Windows sulla tua distribuzione GNU/Linux, dai un'occhiata anche all'ultimo lavoro sviluppato da Valve con lo strumento di compatibilità Proton per [Steam Play.](https://store.steampowered.com/?l=italian)

Fonte: [9to5linux.com](https://9to5linux.com/collabora-adds-new-features-to-their-wayland-driver-for-wine)

#### <span id="page-8-0"></span>3.3 Il browser Brave implementa la tecnologia IPFS

Sviluppato dal creatore di JavaScript e dal co-fondatore di Mozilla Brendan Eich, Brave è un browser open-source e multipiattaforma specializzato nell'elevata velocità di navigazione e nella protezione della privacy e, ad oggi, il browser conta un numero di utenti mensili, pari a circa 24 milioni. Non male non è vero? Però la novità non riguarda il numero di utilizzatori, ma di una nuova tecnologia implementata di default all'interno del browser che rivoluzionerà il modo di vedere internet. Parliamo infatti della [tecnologia IPFS \(InterPlanetary File System\)](https://it.wikipedia.org/wiki/InterPlanetary_File_System) cioè un protocollo di comunicazione peer-to-peer che vuole rappresentare l'internet dei giorni nostri utilizzando un modello decentralizzato (la rete è composta da nodi), garantendo un accesso molto più rapido dei contenuti soprattutto verso quelle nazioni che impongono la censura e anche una maggiore capacità di resistenza agli attacchi.

Insomma, il funzionamento avviene come quando scaricate contenuti con [BitTorrent.](https://wiki.ubuntu-it.org/InternetRete/Condivisione/BitTorrent) Infatti, lato utente le cose non cambiano perché quando si vorrà eseguire una ricerca tramite il browser, il meccanismo che avverrà in background è quello di andare a prelevare in modo automatico tra i vari nodi della rete, il contenuto che desideravate leggere. Lo stesso, Brian Bondy, CTO e co-fondatore di Brave, ha dichiarato:

"Siamo entusiasti di essere il primo browser a offrire un'integrazione IPFS nativa con la versione 1.9 e offrire agli utenti una soluzione al problema dei server centralizzati che creano un punto di errore centrale per l'accesso ai contenuti. L'integrazione della rete open source IPFS è una fondamentale pietra miliare per rendere il Web più trasparente, sicuro e resiliente".

Per maggiori informazioni, vi consigliamo di visitare il sito ufficiale del progetto, o di guardare il [video](https://www.youtube.com/watch?v=jTDkTQiKzJA) promozionale che la stessa società ha pubblicato per rendere visibile a tutti gli utenti la potenza di questa nuova tecnologia. Ricordiamo inoltre, che dal lontano giugno 2018, il browser Brave supporta anche la [rete Tor](https://it.wikipedia.org/wiki/Tor_(software)) e il [protocollo Onion.](https://it.wikipedia.org/wiki/Onion_routing)

Fonte: [brave.com](https://brave.com/brave-integrates-ipfs/)

## <span id="page-8-1"></span>4 Aggiornamenti e statistiche

#### <span id="page-8-2"></span>4.1 Aggiornamenti di sicurezza

Gli annunci di sicurezza sono consultabili nell'apposita [sezione del forum.](http://forum.ubuntu-it.org/viewforum.php?f=64)

#### <span id="page-8-3"></span>4.2 Bug riportati

- Aperti: 136373,  $+103$  rispetto alla scorsa settimana.
- Critici:  $343, +1$  rispetto alla scorsa settimana.
- Nuovi: 67884,  $+108$  rispetto alla scorsa settimana.

È possibile aiutare a migliorare Ubuntu, riportando problemi o malfunzionamenti. Se si desidera collaborare ulteriormente, la [Bug Squad](https://wiki.ubuntu.com/BugSquad) ha sempre bisogno di una mano.

#### <span id="page-9-0"></span>4.3 Statistiche del gruppo sviluppo

Segue la lista dei pacchetti realizzati dal [GruppoSviluppo](http://wiki.ubuntu-it.org/GruppoSviluppo) della comunità italiana nell'ultima settimana:

- Mattia Rizzolo
	- $-diagnostics$  0.3.3-12.1, per Debian unstable
	- $-d$ evscripts 2.21.1, per Debian unstable
	- $-$  [ubuntu-dev-tools 0.180,](https://tracker.debian.org/ubuntu-dev-tools) per Debian unstable
	- $-pencil2d\ 0.6.6-1$ , per Debian unstable
	- $-$  [s3fs-fuse 1.88-2,](https://tracker.debian.org/s3fs-fuse) per Debian unstable

Se si vuole contribuire allo sviluppo di Ubuntu correggendo bug, aggiornando i pacchetti nei repository, ecc... il [GruppoSviluppo](http://wiki.ubuntu-it.org/GruppoSviluppo) è sempre alla ricerca di nuovi volontari.

## <span id="page-9-1"></span>5 Commenti e informazioni

La tua newsletter preferita è scritta grazie al contributo libero e volontario della [comunità ubuntu-it.](http://wiki.ubuntu-it.org/GruppoPromozione/SocialMedia/Crediti) In questo numero hanno partecipato alla redazione degli articoli:

• [Daniele De Michele](https://wiki.ubuntu-it.org/dd3my)

Ha inoltre collaborato all'edizione:

• [Stefano Dall'Agata](https://wiki.ubuntu-it.org/essedia1960)

Ha realizzato il pdf:

• [Daniele De Michele](https://wiki.ubuntu-it.org/dd3my)

## <span id="page-9-2"></span>6 Scrivi per la newsletter

La Newsletter Ubuntu-it ha lo scopo di tenere aggiornati tutti gli utenti Ubuntu e, più in generale, le persone appassionate del mondo open-source. Viene resa disponibile gratuitamente con cadenza settimanale ogni Lunedì, ed è aperta al contributo di tutti gli utenti che vogliono partecipare con un proprio articolo. L'autore dell'articolo troverà tutte le raccomandazioni e istruzioni dettagliate all'interno della pagina [Linee Guida,](https://wiki.ubuntu-it.org/GruppoPromozione/SocialMedia/Newsletter/LineeGuida) dove inoltre sono messi a disposizione per tutti gli utenti una serie di indirizzi web che offrono notizie riguardanti le principali novità su Ubuntu e sulla comunità internazionale, tutte le informazioni sulle attività della comunità italiana, le notizie sul software libero dall'Italia e dal mondo. Per chiunque fosse interessato a collaborare con la newsletter Ubuntu-it a titolo di redattore o grafico, può scrivere alla [mailing list](http://liste.ubuntu-it.org/cgi-bin/mailman/listinfo/facciamo-promozione) del

[gruppo promozione](http://wiki.ubuntu-it.org/GruppoPromozione) oppure sul canale IRC: #[ubuntu-it-promo.](https://chat.ubuntu-it.org/#ubuntu-it-promo) Fornire il tuo contributo a questa iniziativa come membro, e non solo come semplice utente, è un presupposto fondamentale per aiutare la diffusione di Ubuntu anche nel nostro paese. Per rimanere in contatto con noi, puoi seguirci su:

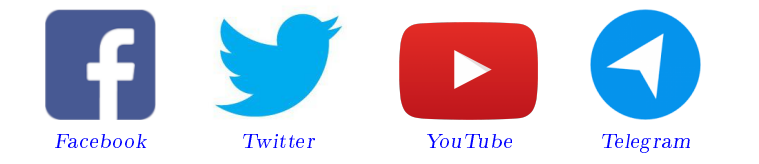

"Noi siamo ciò che siamo per merito di ciò che siamo tutti"

Questa newsletter è stata prodotta dal Gruppo Social Media usando esclusivamente software libero.